- 13 ISBN 9787111106722
- 10 ISBN 7111106725

出版时间:2002-8

页数:367

版权说明:本站所提供下载的PDF图书仅提供预览和简介以及在线试读,请支持正版图书。

## www.tushu000.com

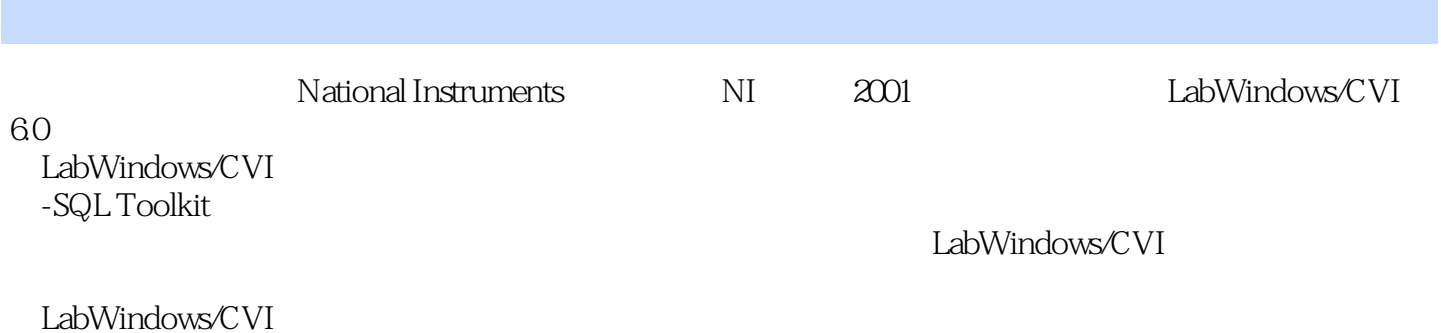

 $\mathbf 1$ 1.1 LabWindows CVI 1.2 LabWindows CVI 1.2.1 LabWindows CVI C 1.2.2 LabWindows CVI 1.3 LabWindows CVI 6.0 1.4 LabWindows CVI 6.0 2 LabWindows CVI  $21$ 2.1.1 LabWindows CVI  $21.2$  $2.1.3$ 2.1.4 LabWindows CVI GUI  $22$  $221$ 22.2 23 231 2.32 233 3 LabWindows CVI  $31$  $31.1$  $31.2$  $31.3$  $31.4$  $32$ 321 322 323 324 33 331 332 333  $34$ 341 342 第4章 基本函数库 4.1 User Interface Library 4.1.1 Panel 4.1.2 User Interface Management 4.1.3 Menu Structure 4.1.4 Controls Craphs Strip Charts 4.1.5

4.2 Formatting I O Library 4.2.1 / File I O 4.2.2 String Manipulation 423 Data Formatting 4.3 Utility Library 4.3.1 Timer Wait 4.3.2 Date Time 433 File Utilities 434 Directory Utilities 435IO Port IO 44 RS 232 RS 232 Library 441 RS 232C 442 RS 232 443 RS 232  $5\,$  $5.1$  $5.1.1$  $5.1.2$ 5.2 TCP  $5.21$ 5.2.2 TCP TCP 5.23 TCP 5.24 TCP 5.3 DataSocket 5.3.1 DataSocket 5.3.2 DataSocket 5.3.3 DataSocket 5.4 Tools Library  $541$ 5.4.2 543 5.4.4 5.4.5 6 —SQL Toolkit 6.1 6.1.1 SQL Toolkit 6.1.2 SQL Toolkit 20 6.2 621  $622$  SQL 6.2.3 ODBC 624 TABLE 6.3 6.3.1 SQL Toolkit 6.3.2 SQL Toolkit 6.4 64.1 642 643

```
7^{\circ}7.1 DLL Windows SDK
7.1.1 DLL
7.1.2 DLL
7.1.3 DLL
7.1.4 Windows SDK
7.1.5 Windows SDK
7.27.217.2.2
7.23
7.24
7.25
7.26
7.2.77.288 ActiveX
8.1 ActiveX
8.2 ActiveX
8.2.1 ActiveX
822
8.3 ActiveX
831 COM
8.3.2 ActiveX
833
834 ActiveX \quad - \quad -8.35 ActiveX
8.36 ActiveX
837 COM
8.38 ActiveX
839
第9章 虚拟仪器软件设计
9.19.2 VPP
9.2.1 VPP
9.22 VISA
9.3
9.3.1 VPP
9.3.2 VISA
9.33
9.34
9.49.4.1 VPP
9.4.2
9.43
9.4.49.5
9.5.1 VPP
9.5.2
```
9.6 IVI  $961$ 9.6.2 IVI 9.63 IVI 964 IVI<br>965 IVI VPP  $\begin{array}{c} 9.65 \text{IVI} \\ \text{A} \end{array}$ Fmt Scan  $B$  SQL

本站所提供下载的PDF图书仅提供预览和简介,请支持正版图书。

:www.tushu000.com